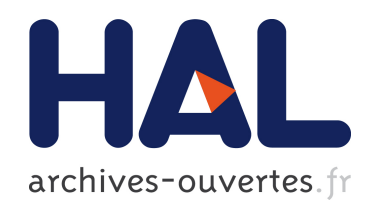

# Un système d'acquisition de données pour l'analyse en ligne des photographies de grandes chambres à bulles

F. Antoni, E. Aria, R. Baumgarten, G. Berges, F. Blanc, E. Christophel, J.P. Engel, J.P. Graup, J.L. Guyonnet, G. Hauer, et al.

## ▶ To cite this version:

F. Antoni, E. Aria, R. Baumgarten, G. Berges, F. Blanc, et al.. Un système d'acquisition de donn´ees pour l'analyse en ligne des photographies de grandes chambres `a bulles. Revue de Physique Appliquee, 1977, 12 (2), pp.451-463. <10.1051/rphysap:01977001202045100>. <jpa-00244196>

## HAL Id: jpa-00244196 <https://hal.archives-ouvertes.fr/jpa-00244196>

Submitted on 1 Jan 1977

HAL is a multi-disciplinary open access archive for the deposit and dissemination of scientific research documents, whether they are published or not. The documents may come from teaching and research institutions in France or abroad, or from public or private research centers.

L'archive ouverte pluridisciplinaire HAL, est destinée au dépôt et à la diffusion de documents scientifiques de niveau recherche, publiés ou non, ´emanant des ´etablissements d'enseignement et de recherche français ou étrangers, des laboratoires publics ou privés.

Classification Physics Abstracts 0.670

### UN SYSTÈME D'ACQUISITION DE DONNÉES POUR L'ANALYSE EN LIGNE DES PHOTOGRAPHIES DE GRANDES CHAMBRES A BULLES

F. ANTONI, E. ARIA, R. BAUMGARTEN, G. BERGES, F. BLANC, E. CHRISTOPHEL, J. P. ENGEL, J. P. GRAUP, J. L. GUYONNET, G. HAUER, R. JAEG, E. KAPPS, A. LLORET, F. LOTT, J. C. MARSAUDON, R. OSWALD, J. PERSIGNY, R. PRISS, G. SCHUSTER, S. de UNAMUNO et P. VOLMER

Centre de Recherches Nucléaires et Université Louis-Pasteur de Strasbourg, 67037 Strasbourg Cedex, France

(Reçu le 13 avril 1976, révisé le 4 octobre 1976, accepté le 8 novembre 1976)

Résumé. — Ce travail présente le système d'analyse des clichés de grandes chambres à bulles telles que Gargamelle et BEBC, réalisé au Groupe de Chambre à Bulles à Liquide Lourd à l'aide d'appareils de projection mis en ligne sur ordinateur CDC 1700. Ce travail présente les caractéristiques générales de ces appareils ainsi que celles de l'ordinateur et développe la conception et les fonctions des programmes d'analyse des photographies : prémesures, mesures et gestion des données. L'ensemble du système d'acquisition de données fonctionne dans un contexte de multiprogrammation en temps réel.

Abstract.  $\overline{a}$  This work presents the analysis system of large bubble chamber pictures, such as from Gargamelle, BEBC, realized in the heavy liquid bubble chamber group with scanning and measurement stations on-line with a CDC 1700 computer. This work deals with the general characteristics of these stations and of the computer, and emphasises the conception and functions of the analysis programmes : scanning, measurement and data processing. The data acquisition system runs in a context of real time multiprogrammation.

1. Introduction.  $\qquad$  La complexité des réactions nucléaires à hautes énergies et des systèmes optiques des grandes chambres à bulles a conduit les expérimentateurs travaillant dans ce domaine de la physique à construire des systèmes d'analyse de photographies, automatiques ou semi-automatiques, en ligne avec un ordinateur.

Le Groupe de Chambre à Bulles à Liquide Lourd du Centre de Recherches Nucléaires à Strasbourg a construit à cet effet des tables de mesure semiautomatiques mises en ligne sur un ordinateur Control Data 1700. Ces stations sont particulièrement bien adaptées à l'étude des photographies prises dans la Chambre à Bulles à Liquide Lourd Gargamelle [1]. Dans le traitement des différents problèmes — tant logiciel que matériel  $-$  liés à l'exploitation des événements, un certain nombre de solutions originales ont été mises au point. Le système d'acquisition de données est opérationnel depuis deux années et sert à l'étude des annihilations d'anti-protons en systèmes de pions, dont plusieurs neutres détectés par leurs produits de désintégration dans Gargamelle [5].

2. Appareillage de mesure. - 2.1 ORDINATEUR CDC 1700 [2]. - L'ordinateur Control Data 1700 est à mots de 16 bits  $+ 1$  bit de parité  $+ 1$  bit de protection mémoire. Son cycle est de  $1.1 \,\mu s$ .

L'ordinateur CDC 1700 est caractérisé par une architecture interne basée sur :

- a) l'interruptibilité,
- b) la translatabilité dynamique des programmes, c) la protection mémoire.
- 

a) Le mécanisme des interruptions sera vu à propos des échanges d'entrée-sortie.

b) La translatabilité dynamique des programmes est assurée grâce à un mode d'adressage auto-relatif, c'est-à-dire dans lequel le compteur ordinal joue le rôle de registre de base, le déplacement étant explicité dans la partie adresse de l'instruction : il s'agit en somme d'une partition de la mémoire en pages flottantes.

c) La protection mémoire, du fait qu'il n'y a pas de pages fixes, est assurée au niveau du mot. L'allongement relatif de la durée des opérations de protection/libération de la mémoire est compensé par une gestion au mot près des zones respectivement protégées et non protégées de la mémoire centrale.

L'unité arithmétique comporte un registre accumulateur AQ de deux fois 16 bits. Du point de vue des entrées-sorties en mode programmé, le registre Q joue le rôle d'un registre d'adresse du périphérique avec lequel se fait l'échange. Il est à cet effet augmenté de signaux binaires de service, tels que lire, écrire,

etc... Quant au registre A, il est le tampon d'échange des données, mots d'état, fonctions de commande. Il est également augmenté de signaux de service informant l'unité centrale de la manière dont se sont effectués les transferts d'information.

Les périphériques peuvent interrompre l'unité centrale grâce à 16 lignes d'interruptions qui sont armées ou inhibées suivant la configuration binaire qui aura été chargée préalablement dans un registre de masque des interruptions. La prise en compte d'une interruption provoque l'exécution cablée d'une double instruction : 1) la désactivation du dispositif d'interruption et 2) un branchement conservatif inconditionnel vers une adresse caractéristique de la ligne d'interruption honorée par l'unité centrale. Qu'il s'agisse de signaux d'adressage, de données, de fonctions, d'états, de servitude, d'interruptions, ils sont tous véhiculés sous les mêmes niveaux et impédances par cables téléphoniques bifilaires torsadés,

La figure 1 présente un schéma de l'équipement du site dans sa configuration actuelle.

2.2 LES TABLES DE MESURE GARGAMELLE. - Une station Gargamelle telle qu'elle est représentée sur la figure 2 se compose des éléments suivants :

1) Un châssis pour le transport des films et la batterie de 8 projecteurs.

- 2) Une table de projection munie d'un viseur et d'une caméra de télévision jouant le rôle d'une loupe.
	- 3) Un pupitre de commande et de dialogue.
	- 4) Une console de visualisation alphanumérique.
	- 5) Une interface électronique.

2.2. 1 Chaque film se déroule devant une rangée de quatre optiques de projection identiques, suivant un chemin reproduisant celui de la prise de vue. Le film est plaqué sur une position fixe par rapport aux objectifs au moyen de presse-films mécaniques actionnés par un dispositif électro-pneumatique. Ce perfectionnement s'est avéré indispensable dans les premiers mois de l'exploitation. Les perforations du film permettent le contrôle de l'avancement et du positionnement. Un positionnement du film, dit de référence, permet de projeter simultanément les huit vues constituant une photographie (Fig. 3).

Le déplacement des films peut être commandé de plusieurs manières :

a) Le déplacement manuel des deux films d'une manière indépendante à une vitesse qui peut atteindre 55 m/min. est commandé par un potentiomètre déplacement film.

b) Le changement automatique de photographie par déroulement simultané des deux films jusqu'à la photographie suivante ou antérieure tout en conser-

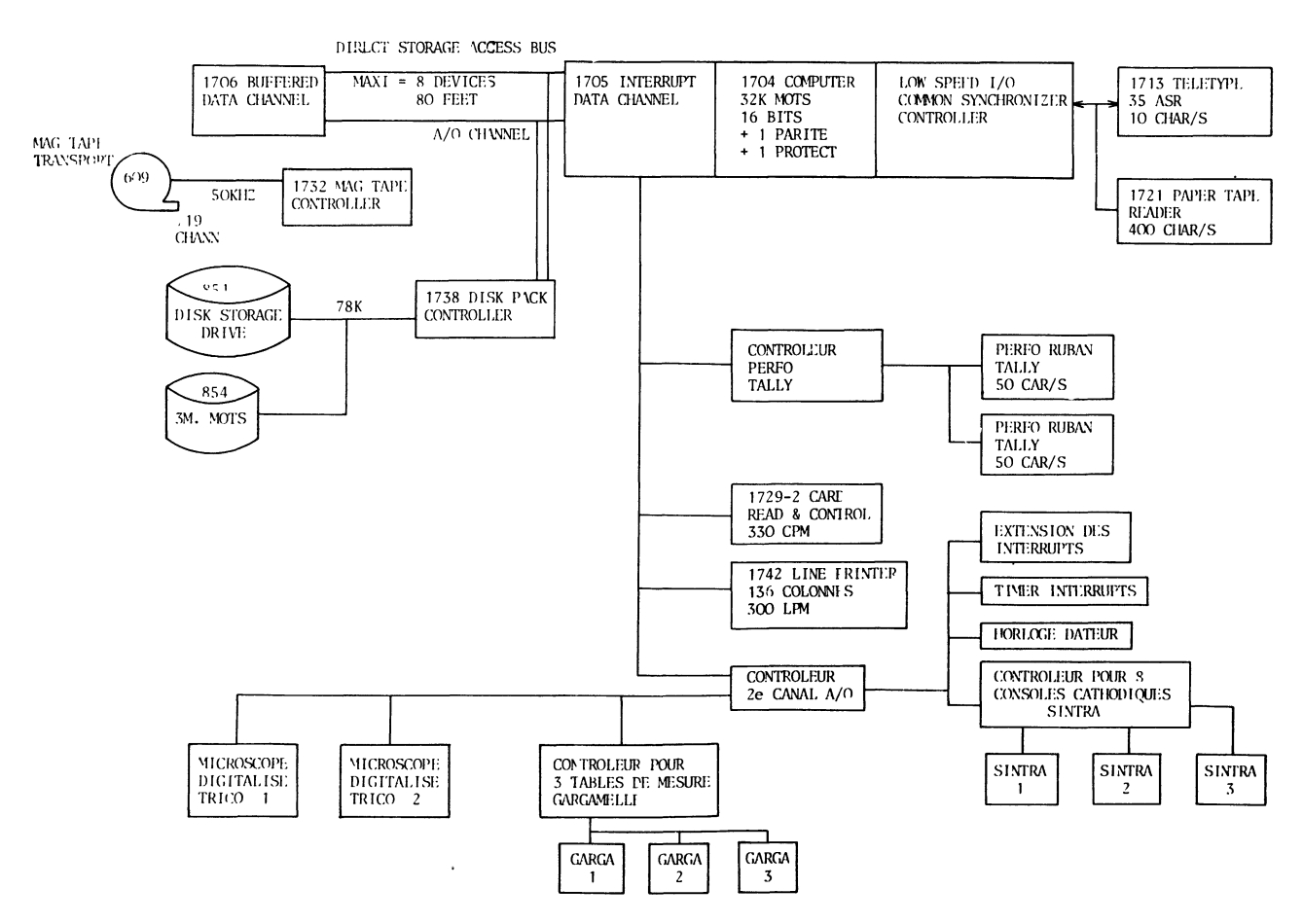

Fig. 1. - Schéma de l'équipement du site dans sa configuration actuelle.

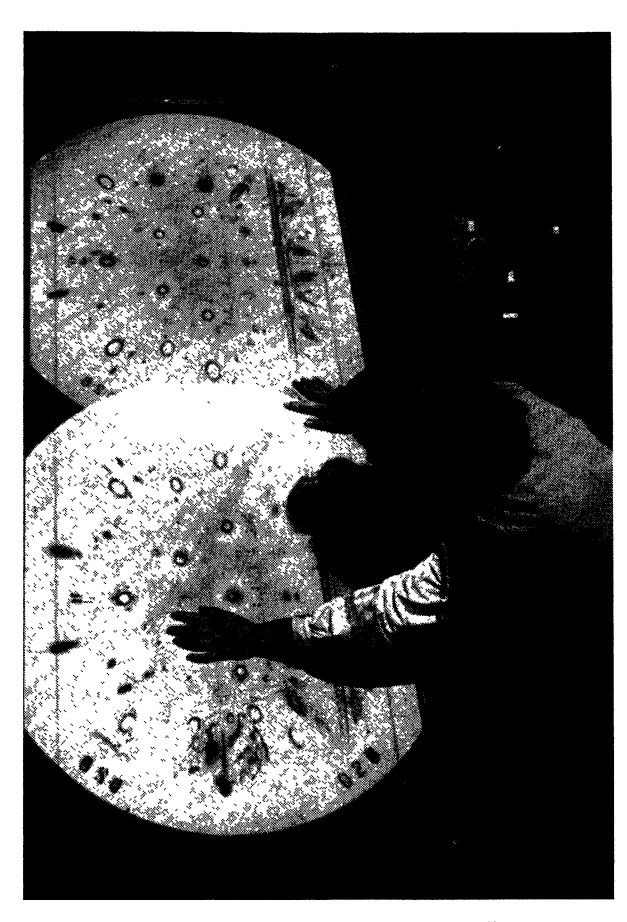

FIG. 2. - Table de mesure Gargamelle.

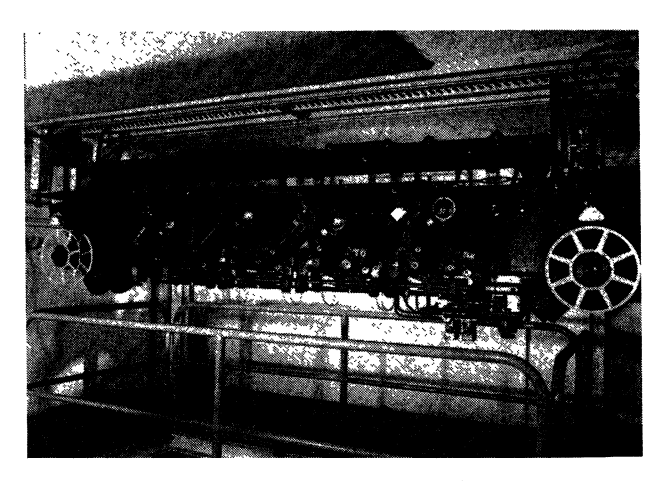

FIG. 3. - Transport du film et batterie des projecteurs.

vant la fonction de référence est commandé par un bouton à la disposition de l'opérateur.

c) Le changement asservi de photographie peut être commandé à la vitesse de 55 m/min. par déplacement simultané des films d'une photo à une autre.

Un jeu de 8 touches à voyants permet l'allumage manuel des lampes. Pour allonger la faible durée de vie des lampes de projection (50 heures en fonctionnement ininterrompu) il a été ajouté un dispositif de préchauffage permanent des filaments.

2.2.2 L'image d'une vue, en grandissement 11, est projetée sur une table  $(2 \times 1 \text{ m})$ , d'une épaisseur voisine de 2 cm, en verre recouvert d'une couche de peinture émaillée jaune semi-transparente. Les événements sont mesurés à l'aide d'un coordinatographe placé sous le verre constituant l'écran de projection.

Le chariot du coordinatographe est mobile en X et en Y. Il coulisse le long de deux arbres cylindriques perpendiculaires en acier trempé rectifié, grâce à des douilles à billes à recyclage (Fig. 4).

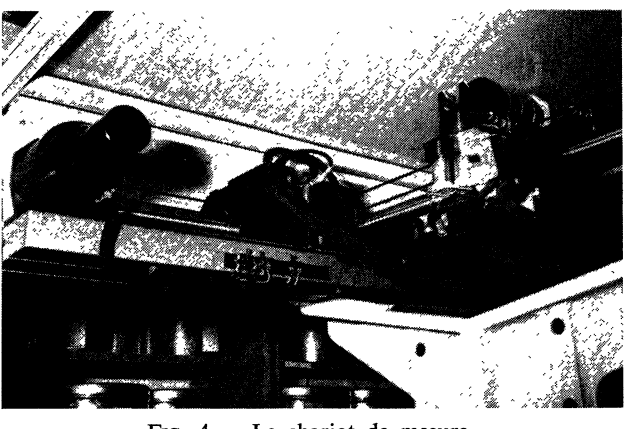

FIG.  $4.$  - Le chariot de mesure.

Il porte une lame séparative à 450, une caméra de prise de vue de télévision et une lampe projetant une flèche orientable sur la table. L'observateur voit ainsi une image directe sur la table ainsi qu'une zone de 2,3 cm de cette image agrandie 7,4 fois sur l'écran de télévision (17 cm).

Le mouvement du chariot peut être commandé automatiquement par l'ordinateur ou manuellement par un manche à balai. Sa direction est celle du manche à balai et sa vitesse dépend de l'inclinaison de celui-ci (Fig. 5).

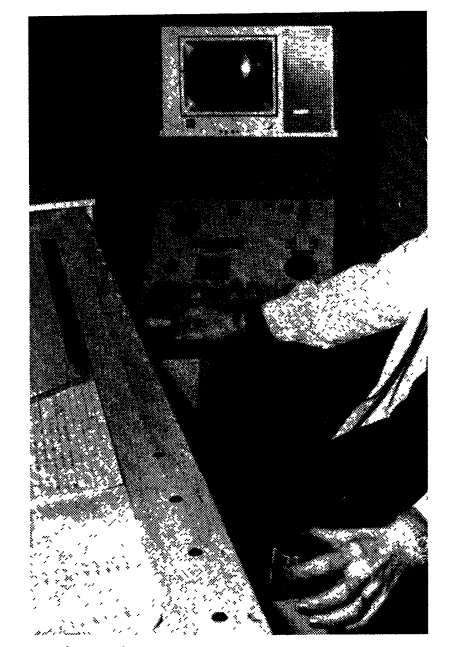

FIG. 5. - Pupitre de commande, console de visualisation, commande viseur.

Pour de petits déplacements, l'asservissement est un asservissement de position qui permet des pointages précis. Pour de grands déplacements, il devient un asservissement de vitesse. Le raccordement non linéaire entre ces deux lois de mouvement ainsi que la nécessaire réinjection d'un signal en  $\sqrt{x^2 + y^2}$ sur les deux voies d'amplification est assurée par un calculateur analogique développé au laboratoire. La vitesse de déplacement peut ainsi varier de 0,3 à 200 mm/s environ. Les déplacements sont repérés par des codeurs incrémentaux rotatifs, l'incrément étant de 30  $\mu$ . La rotation de la flèche, commandée par des selsyns, est codée à  $\theta = 0.5^{\circ}$  près.

Les mesures sont faites sur la table relativement à un repère fixe, sur lequel doit être faite la mise à zéro des compteurs  $\theta$ , X, Y.

2.2.3 Le pupitre de l'opérateur (Fig. 6) comporte des touches de commande et des touches de dialogue.

Les touches de commande sont essentiellement relatives au fonctionnement local de la table : elles permettent l'allumage de lampes ainsi que les diverses commandes des films, et sont groupées sur la partie haute du pupitre.

L'inverseur CONTROLE CDC-CONTROLE OPÉ-RATEUR joue un rôle intermédiaire entre la commande et le dialogue.

La calculatrice aussi bien que l'opérateur peut commander le déplacement des films, l'allumage des lampes de projection et le positionnement du viseur.

Durant le processus d'acquisition de données, l'enclenchement de la touche CONTROLE CDC

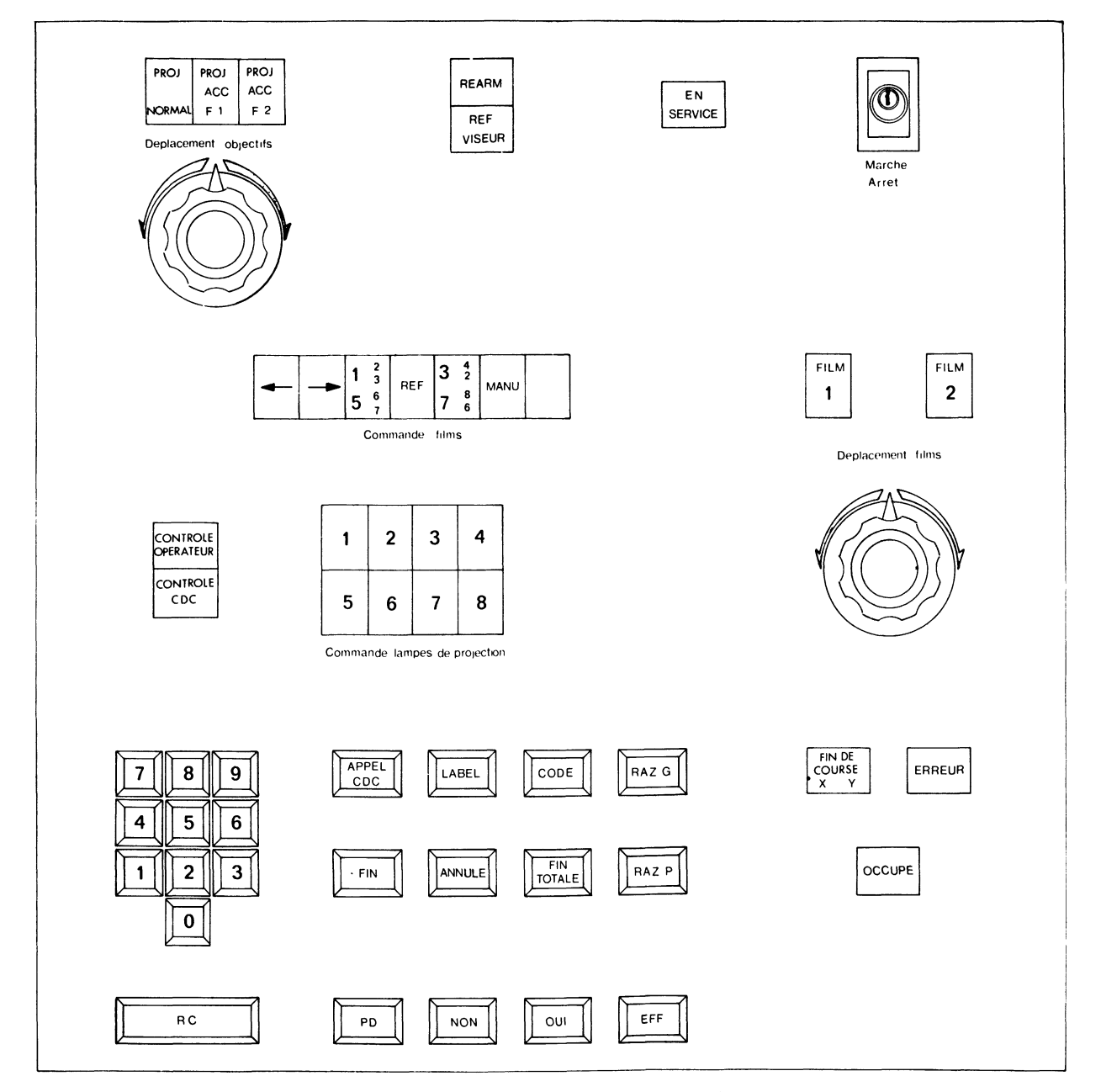

FIG. 6. - Schéma du pupitre de commande.

sera requis par le programme, par un ordre donné à l'opérateur de se placer sous le contrôle de l'ordinateur. Quand la station est sous contrôle CDC, toutes les commandes manuelles sont inhibées à l'exception du déplacement viseur. Toutes les fonctions commandées par l'ordinateur ne peuvent s'accomplir que dans cette position de l'inverseur (à l'exception de la commande déplacement viseur qui peut être effectuée dans les deux contrôles, et en cas de conflit, c'est la commande par ordinateur qui est favorisée).

Le passage de l'une à l'autre des positions s'accompagne d'un signal d'interruption fourni à l'ordinateur, l'avertissant du changement de contrôle.

L'enclenchement de la touche CONTROLE OPÉ-RATEUR permet à celui-ci l'utilisation de toutes les fonctions de l'appareil.

A chaque touche de dialogue est associé un caractère. Lorsque l'opérateur actionne une touche, l'ordinateur est interrompu, puis prend le caractère ISO correspondant.

Parmi ces touches, un clavier numérique décimal augmenté de deux touches retour chariot (RC) et effacement (EFF), permet l'envoi d'un message numérique de longueur variable, dont le caractère terminal est RC. La touche EFF informe le processeur de requête d'avoir à réinitialiser celle-ci.

Etant donné la complexité des opérations et l'usage d'une console de visualisation pour l'affichage d'un questionnaire destiné à guider l'opérateur, il a été introduit 2 touches de réponse OUI et NON. Dans le même ordre d'idée une touche APPEL CDC permet, dans le cas où l'opérateur s'est perdu, d'appeler un programme qui reconstitue la bonne marche des opérations.

Les autres touches du clavier envoient en mode interrompu un code ISO dont la valeur sémantique est déterminée par le programme d'application.

Les voyants de contrôle : EN SERVICE, FIN DE COURSE XY, ERREUR, OCCUPÉ indiquent respectivement que l'appareillage est sous tension, que le viseur est arrivé en butée, que l'opérateur a appuyé simultanément 2 touches, qu'un échange d'information avec l'ordinateur est en cours.

2.2.4 La console de visualisation est un périphérique totalement indépendant des tables Gargamelle. Un contrôleur unique gère les échanges entre l'ordinateur et les diverses consoles de visualisation cathodique alphanumérique (TE 500 de SINTRA à 13 lignes de 40 caractères) (Fig. 8).

2.2.5 L'interface électronique entre l'ordinateur et les tables de mesure, ou contrôleur, a la forme d'une structure arborescente, dont le sommet est le contrôleur de l'équipement Au niveau inférieur se trouvent les 3 contrôleurs des 3 stations, chacun de ces contrôleurs étant lui-même le sommet de 5 sous-stations appelées postes.

Comme il n'y a qu'une ligne d'interruption commune aux 3 stations, le rôle du contrôleur d'équipement est de communiquer à l'ordinateur un mot d'état informant celui-ci des stations en ou hors tension, des stations qui ont généré une interruption, et, également de l'état de l'inverseur CONTROLE CDC-CONTROLE OPÉRATEUR relatif à chaque station.

Chaque station peut recevoir de l'ordinateur des mots de fonction ou de commande et lui envoyer des mots d'états. Le mot d'état décrit d'une part parmi les 8 lampes de projection celles qui sont allumées, d'autre part il informe l'ordinateur du type de bouton qui a été appuyé par l'opérateur (clavier, pédale), du fait qu'une opération vient de s'achever dans de bonnes conditions (par exemple positionnement du chariot viseur), de la présence d'une condition anormale de fonctionnement (chariot-viseur en butée de fin de course parce qu'un trop grand déplacement lui a été ordonné), du fait que la station est occupée (par exemple le chariot-viseur ou les bobines de films sont en cours de déplacement), etc.

L'envoi d'un mot de commande de station peut annoncer l'envoi de mots de commande ultérieurs destinés aux postes. Un mot de commande de station peut remettre à zéro des signaux d'interruption de la station inconditionnellement ou conditionnellement (lorsqu'une donnée est disponible, lorsqu'une opération est achevée, lorsqu'une condition anormale apparaît, etc.) Il peut aussi demander la lecture automatique des 3 coordonnées  $\theta XY$  sans intervention de l'opérateur, préparer le mouvement du chariot, etc.

A chacun des postes est associée une adresse et un mot de commande. Ce mot de commande précise les lampes qui doivent être allumées ou éteintes. Pour le mouvement du viseur on charge deux registres d'une quantité X et Y qui représente la présélection d'un compteur. Le positionnement automatique se fait suivant une approche à vitesse variable grâce à un convertisseur numérique/analogique associé au calculateur analogique, dont il a été question plus haut. Un double comparateur donne un signal d'interruption lorsque ce mouvement de positionnement est terminé suivant les deux coordonnées. Le déroulement des films est commandé d'une manière analogue par l'envoi du nombre de vues accompagné du sens de marche.

Pour ces deux dernières opérations, nous avons muni l'ordinateur d'un cadenceur d'interruptions périodiques permettant de diagnostiquer qu'une telle opération d'entrée-sortie ne s'est pas effectuée dans un délai pré-assigné.

Le transfert des coordonnées  $\theta XY$  de la station vers l'ordinateur nécessite l'envoi de 3 mots. Le contrôleur de station comporte donc un compteur de séquences qui aiguille successivement ces 3 mots  $\theta XY$  vers le registre A.

3. Logiciel de base.  $-3.1$  MULTIPROGRAMMATION EN TEMPS RÉEL. - La mise en ligne sur ordinateur CONTROL DATA 1700 des tables de dépouillement de films pris dans la grande chambre à bulles Gargamelle, est réalisée de manière que chacune d'elles se présente à l'utilisateur comme un périphérique banal de l'ordinateur.

A cet effet, le logiciel mis à la disposition de l'utilisateur comprend un jeu de requêtes d'entrée-sortie appelées requêtes à Gargamelle accompagnées de la documentation nécessaire.

De plus, des zones réservées à l'exécution des programmes d'acquisition de données sur les tables Gargamelle ont été aménagées en mémoire protégée allouable.

Le système d'exploitation du 1700 est construit sur la protection mémoire et la méthode matricielle d'hiérarchisation dynamique des interruptions. La multiprogrammation est réglée par la priorité d'exécution associée à chaque tâche, qu'il s'agisse de programme ou d'entrée-sortie.

Le coeur du système est le MONITEUR. Ce programme est l'interface entre l'utilisateur et les ressources du système. Les appels au MONITEUR doivent être formulés selon un modèle réglementaire appelé « Requête » : une requête est un élément de programme ou MACRO-INSTRUCTION à l'usage du MONITEUR et qui décrit une tâche à accomplir.

Les requêtes d'entrée-sortie permettent d'échanger des données entre la mémoire de l'ordinateur et les organes d'entrée-sortie.

3.2 REQUÊTES A GARGAMELLE. - L'échange de données entre la mémoire de 1700 et le périphérique Gargamelle s'effectue par le moyen de requêtes de lecture-écriture. Celles-ci ont la forme d'une macroinstruction comportant un branchement conservatif vers le MONITEUR, suivi des paramètres usuels.

Pour tenir compte des caractéristiques techniques des périphériques Gargamelle on a introduit des spécifications relatives au mode d'adressage des tables ; enrichi les diagnostics et mots d'état ; créé une requête de servitude appelée Lecture état station.

Ces divers apports aux requêtes d'entrée-sortie conventionnelles leur confèrent le caractère particulier de Requêtes à Gargamelle.

 $3.2.1$  *Adressage des tables.* — Chaque station de l'appareil Gargamelle est un périphérique standard du système ; à ce titre lui est associé, dans le système, un identificateur ou numéro logique repéré dans le corps de la requête par des paramètres. De plus, chaque station est elle-même un ensemble de périphériques indépendants appelés sous-stations ou postes. Pour adresser l'un quelconque d'entre eux on leur associe un identificateur appelé numéro logique de poste (Tableau I).

 $3.2.2$  Diagnostics et mots d'état. - Lorsqu'une opération d'entrée-sortie est achevée, un code est transmis, par le système, dans la table des paramètres de la requête. Ce code appelé completion status fournit à l'utilisateur des renseignements de nature matérielle et logicielle. Dans le cas des « requêtes à Gargamelle » il est nécessaire de compléter l'information portée dans la table des paramètres en transmettant : l'état des signaux qui accompagnent l'échange d'information entre station Gargamelle et ordinateur 1700 ; l'état de diverses commandés manuelles sur la console de la station ; un ensemble plus étoffé de diagnostics portant sur le déroulement de l'opération d'entréesortie. Toutes ces informations sont rassemblées en deux mots d'état.

 $3.2.3$  Zone de rangement des données. - Pour

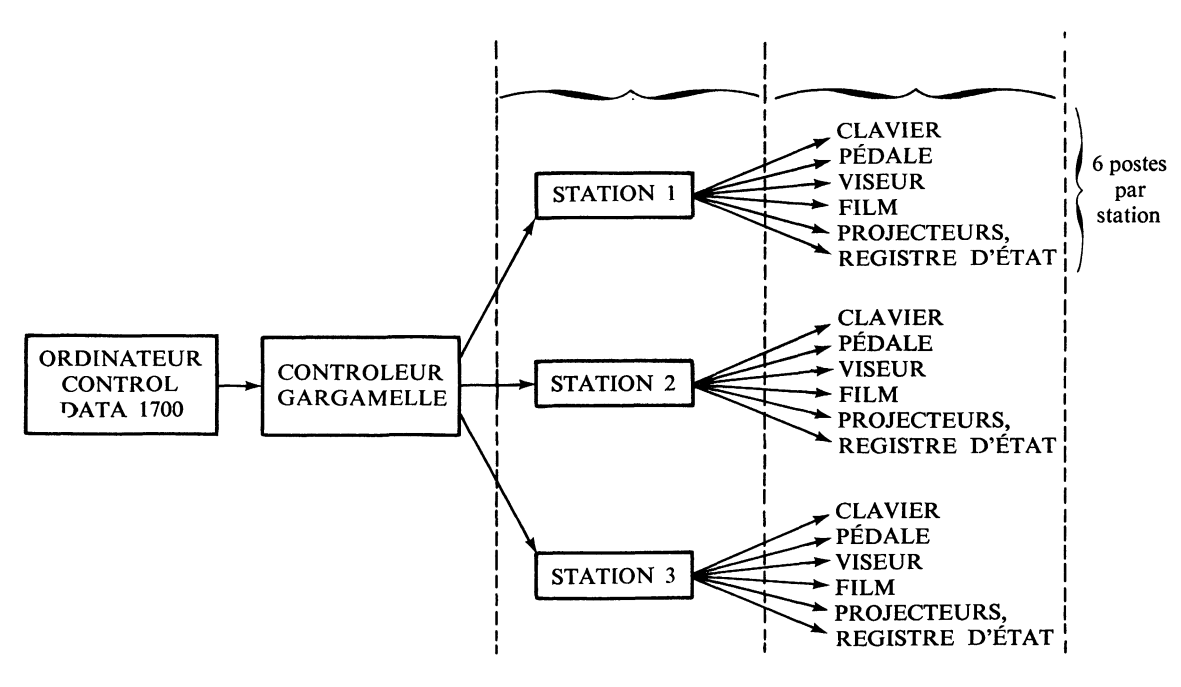

TABLEAU 1

tenir compte des conditions d'entrée-sortie propres à Gargamelle il a été nécessaire de remanier les requêtes de lecture-écriture conventionnelles. Pour cela on a procédé à un aménagement de la zone de rangement des données transmises.

 $3.2.4$  Requête « Lecture état station ». - Cette requête a été créée pour satisfaire les nécessités du contrôle de processus. Elle permet à l'utilisateur de connaître, à tout instant, l'état matériel de la station. Elle est un outil grâce auquel l'utilisateur peut prendre en charge certaines circonstances particulières : attendre que la station ne soit plus en ALARME, attendre que la station soit remise sous tension, attendre que l'opérateur ait basculé un inverseur. La requête lecture état station est associée à un poste fictif appelé registre d'état muni d'un identificateur particulier.

3.2.5 Divers types de requêtes à Gargamelle. -Elles sont exposées dans le tableau II.

 $3.2.6$  Allocation de mémoire. - La fraction de mémoire protégée réservée à l'exécution des programmes de contrôle de processus est divisée en zones de travail dont l'usage est réglementé. Chaque programme ou segment de programme est muni d'une priorité d'occupation qui détermine l'étendue de la zone qui lui est allouable.

 $3.2.7$  Résumé.  $-$  Un jeu de 6 requêtes d'entréesortie appelées Requêtes à Gargamelle permet à l'utilisateur de maîtriser les échanges entre appareillage Gargamelle et ordinateur CONTROL DATA 1700.

Cette manière de considérer chaque table de la mise en ligne Gargamelle comme un périphérique banal de l'ordinateur CONTROL DATA 1700 a nécessité, pour être réalisé, diverses interventions sur le système d'exploitation :

1) Implantation du programme interface entre MONITEUR du système et périphérique Gargamelle. On appelle DRIVER un tel programme.

2) Implantation dans le système des zones de constantes et des zones de travail réservées à chaque table.

3) Modifications de diverses tables et constantes du système.

4) Aménagement de la zone de transit des interruptions générées par l'appareillage Gargamelle.

La mémoire protégée allouable a été étendue et munie d'une zone suppplémentaire de dimensions suffisantes pour recevoir les programmes d'acquisition de données en provenance des tables Gargamelle.

La philosophie du système est de considérer chaque station Gargamelle, et chaque console de visualisation comme un périphérique ordinaire, muni d'un numéro logique au même titre qu'un lecteur de cartes, ou qu'une imprimante, et accessible à l'aide de requêtes. Cela permet la mise au point ou la modification de programmes de mesure en mode non protégé. Ce n'est que lorsque le physicien utilisateur a parfaitement rodé son programme, qu'il est procédé à son insertion dans le système d'exploitation, et à sa protection. En outre deux des tables peuvent fort bien travailler en mode protégé, et la troisième fonctionnant en non protégé, à basse priorité, en vue de modification ou amélioration du programme.

4. Logiciel d'application [3]. - 4.1 ORGANISATION, SEGMENTATION DU PROGRAMME D'ACQUISITION DE DONNÉES. - Destiné à s'exécuter dans un contexte de multiprogrammation en temps réel, notre programme d'acquisition de données et d'analyse a été segmenté en un processeur et différents modules de traitement de l'information, qui font partie de la bibliothèque des programmes du système. Ces programmes écrits en langage assembleur s'exécutent en zone protégée avec priorité et sont translatables dynamiquement à fin d'exécution immédiate.

Les modules - dont les fonctions seront décrites plus loin - travaillent avec les données relatives à chaque table prises dans deux tampons différents. L'un réside en mémoire, l'autre sur mémoire de masse. Le contenu de ce dernier est amené en mémoire par une requête de lecture formulée dans le module d'exploitation. L'exécution de ces programmes peut être demandée au pupitre de commande par l'opérateur suivant le type de travail qu'il désire réaliser, ou à l'occasion d'interconnexion avec d'autres modules. Chacun d'eux accomplit une tâche bien définie, par exemple : introduction des constantes de gestion de l'expérience, positionnement automatique de photographie, prémesures d'une photographie, mesure de

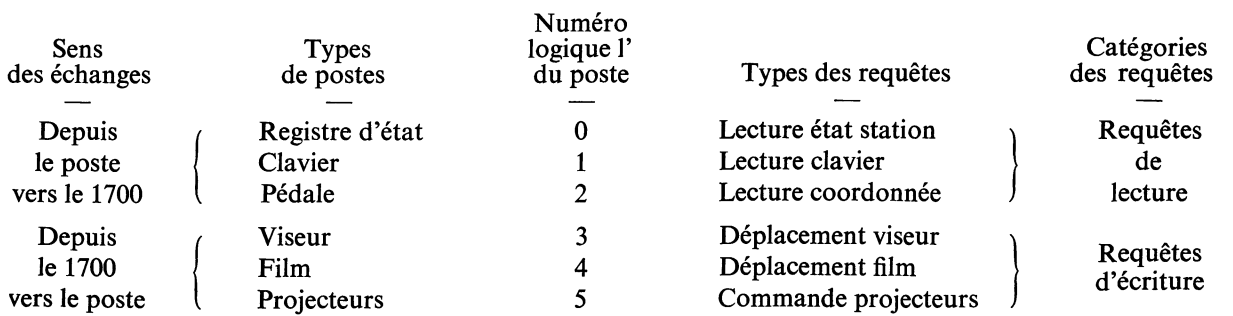

#### TABLEAU II

croix fiducielles du film ou de la chambre, mesure d'un événement.

La structure de ces programmes n'est pas figée et leur liste n'est pas exhaustive puisque nous pouvons à tout moment les modifier quand le système d'exploitation est en opération. D'autre part, la segmentation de l'ensemble permet d'adjoindre facilement des modules pour accomplir des études particulières demandées par l'expérience.

4.2 APPLICATION A L'ÉTUDE DES PHOTOGRAPHIES DE GRANDES CHAMBRES A BULLES. - La conception de la logique de l'ensemble a été guidée essentiellement par la haute multiplicité en gammas impliquée par le type des réactions étudiées (pp  $\rightarrow n\pi$ <sup>o</sup>,  $n \ge 2$ , pp  $\rightarrow \pi$ <sup>+</sup>  $\pi^ n\pi^0$ ,  $n \ge 1$ ,  $\bar{p}p \to \pi^+ \pi^- \pi^- \pi^- n\pi^0$ ,  $n \ge 0$ ). Le nombre moyen de gammas provenant de la désintégration des  $\pi^0$  étant de l'ordre de huit par photographie ainsi que la complexité des topologies nous ont conduit à élaborer une méthode très performante dans l'organisation des prémesures et par la même, très générale. Notre souci a été aussi d'utiliser au mieux l'ordinateur et l'automatisation des tables pour faciliter la tâche de l'opérateur.

La conception première de notre système est celle de l'établissement d'un dialogue entre opérateur et ordinateur, l'existence de la bascule CDC/OPÉRA-TEUR permettant d'autre part de confier à chacun d'eux le contrôle de certaines opérations.

Le processeur, dont l'exécution est demandée depuis le téléscripteur, assure la gestion des entrées-sorties depuis ou vers les périphériques tables de mesure Gargamelle et les consoles de visualisation par l'intermédiaire des requêtes lecture et écriture décrites précédemment. Trois tampons résidents en mémoire contiennent les informations nécessaires à cette gestion : adresses, mots de logique, tampons de requête Gargamelle, caractères à transmettre aux consoles de visualisation. Une des tâches du processeur est l'examen des requêtes à leur achèvement. En cas d'erreur, l'examen des mots d'état permet d'agir en conséquence (diagnostics, répétition de requête,

attente d'une situation redevenue normale...). Si la requête s'achève normalement la réponse de la table est mise dans une file d'attente.

Après examen de la file, le processeur formule la requête qui commande au système la mise en mémoire du module nécessaire au travail effectué par une table, ainsi qu'après exécution du module, la requête permettant au système de libérer la zone de mémoire protégée qui avait été allouée à ce programme pour son exécution.

Ce programme est le même pour les trois tables, il se trouve à un instant donné à des stades d'exécution identiques ou différents suivant chaque table ; pour autant il n'est pas réentrant puisque nous n'avons pas hiérarchisé les tâches à l'intérieur de notre système, à chaque table étant associée la même priorité.

4.2.1 Les prémesures. — Les prémesures ont pour but en plus de l'acquisition pure des données qui sont les coordonnées des vertex et la direction des gammas sur différentes vues, de déterminer quelles sont les projections qui se correspondent et de les classer par catégorie de vertex (interaction primaire, étoile neutre, sommet de gamma, V°, ...). Cette succession de mesure s'accompagne d'informations qualitatives fournies par l'opérateur.

Pour résoudre le problème de la correspondance entre projections de points, nous avons adopté un traitement géométrique simple qui offre cependant une précision suffisante. La quantité utilisée comme test de correspondance est la valeur du déterminant du système d'équations obtenu en reconstruisant un point dans l'espace à partir de 2 de ses projections [3J. Afin de déterminer un lot de constantes (coordonnées de centre optique des caméras, distances focales, angle d'inclinaison des axes optiques) qui minimise cette valeur pour des points correspondants, nous avons utilisé une collection de mesure de points correspondants dans la chambre. Les figures 7 (a, b, c) montrent, pour chaque table de mesure, les histogrammes de la quantité ajustée pour toutes les combinaisons de correspondances entre deux vues voisines

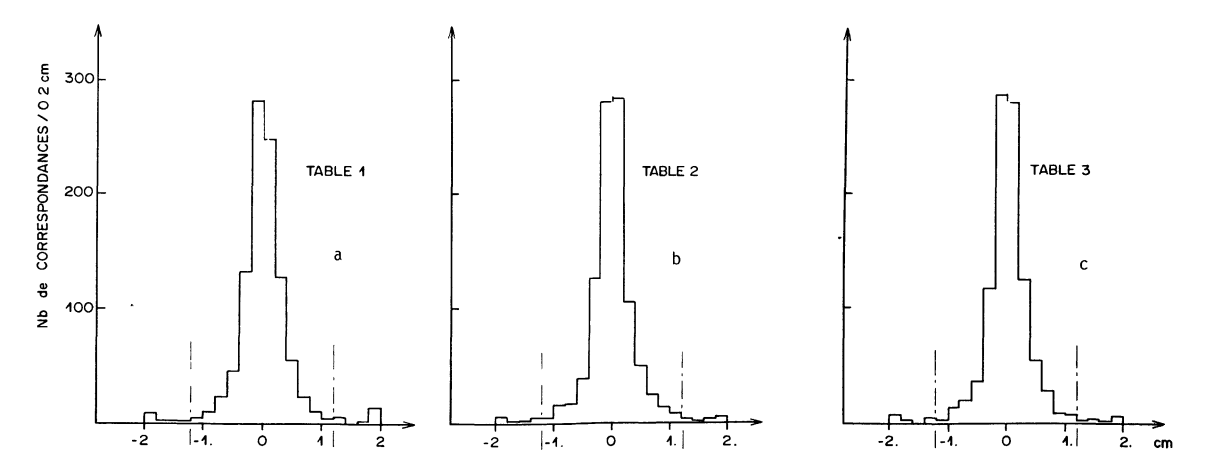

Fig.  $7. - a$ , b), c) Histogrammes de la valeur du déterminant pour des points correspondants et pour chaque table de mesure.

ainsi que la limite de notre test. Pour chaque table, nous avons déterminé un lot de constantes différentes, néanmoins les distributions de la quantité ajustée sont comparables, ceci nous assure que notre test est indépendant de la table de mesure. Pour des points non-correspondants, les valeurs du déterminant s'écartent considérablement de ces limites ; pour autant l'intervalle choisi nous entraîne un rejet d'environ  $1 \frac{9}{6}$  de bonnes correspondances et une contamination équivalente de mauvaises associations dues à des points proches dans la chambre. Nous verrons qu'il nous faudra une procédure spéciale dans le programme en ligne pour résoudre ces ambiguïtés.

Chronologiquement la prémesure d'une photographie comprend plusieurs stades assurés chacun par un module du programme :

- La prémesure en vrac vue par vue des vertex avec traitement des correspondances entre projections  $de points. - L'opérateur a le choix de l'ordre des$ vues de prémesure et mesure des vertex catégorie par catégorie suivant un questionnaire affiché à la console de visualisation (Fig. 8). Il s'agit au fur et

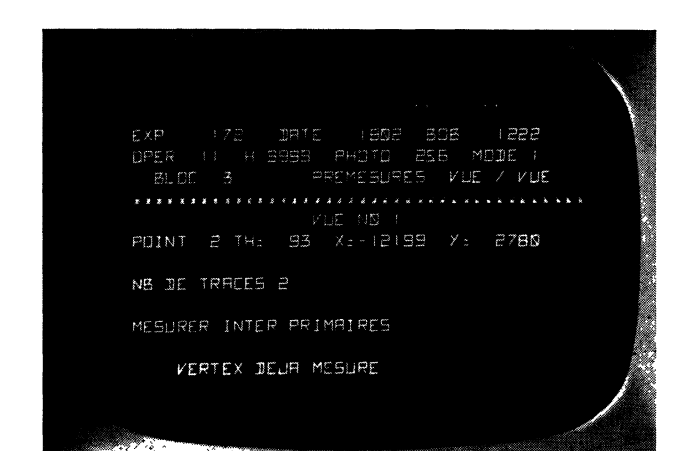

FIG. 8. - Exemple d'utilisation de la console de visualisation lors du processus de prémesure vue par vue.

à mesure de l'arrivée des données d'effectuer l'appariement des projections en fonction du test de correspondance défini précédemment. Chaque projection est traitée géométriquement au moment de sa mesure, la correspondance se faisant par catégorie de vertex.

- L'épuration et le complément d'informations sur le lot de points prémesurés.  $-$  Cette phase de la prémesure comporte essentiellement, avec l'aide de l'opérateur, la levée des ambiguïtés qui peuvent exister entre projections et surtout le traitement des projections de points demeurées isolées.

- La levée des ambiguïtés.

Le nombre des cas d'ambiguïtés est faible, l'établissement des correspondances s'effectue dans la majorité des cas sans l'intervention de l'opérateur. La méthode est simple et consiste à présenter à l'opé-<br>REVUE DE PHYSIQUE APPLIQUÉE. - T. 12, N° 2, FÉVRIER 1977

rateur la projection commune, puis celles qui sont en litige avec elle, en lui demandant de choisir. -

- Traitement des projections isolées.

Ce dernier travail est particulièrement important, car risqueraient d'échapper des gammas alors qu'une seule de leurs projections a été prémesurée. Basée sur des considérations d'optique géométrique simple liées aux symétries du système de prise de vues f3], la méthode consiste à faire parcourir au viseur le lieu géométrique sur lequel doit se trouver la projection correspondante. Après présentation de la projection isolée sur une vue, l'avancement du viseur sur la vue opposée ou les vues adjacentes, se fait par pas de 10 cm à la demande de l'opérateur, ceci pour lui permettre le repérage de la projection correspondante. De plus un calcul de coordonnées des projections prévues à partir de coordonnées sur deux vues, permet de recueillir pour un même point correspondant, l'ensemble de ses projections visibles, qui sont présentées à l'opérateur par l'intermédiaire du viseur. Durant ces opérations, le programme assure l'allumage des vues et le positionnement du viseur. Ces différents traitements étant achevés pour tous les points, l'opérateur a encore le loisir d'ajouter des vertex qu'il peut avoir complètement oubliés ou rejetés par erreur lors

- Etude du pointage des gammas. -- A l'aide de la mesure de la direction d'un gamma sur la table de projection nous pouvons effectuer un test de pointage vue par vue sur les différentes interactions primaires. Cette séquence est particulièrement utile pour juger des gammas qui appartiennent à des vues sur lesquelles l'interaction primaire n'est pas visible. De plus, on peut recueillir durant cette séquence d'autres vertex (interaction secondaire par exemple) qui peuvent être l'origine des gammas. L'information fournie par l'opérateur sur le pointage à l'aide d'un pointomètre est conservée dans les données.

 $-$  Correspondance entre les traces.  $-$  Pour cette expérience nous avons décidé d'établir la correspondance entre les traces provenant d'annihilations à 2 ou 4 branches. Une manière simple de marquer la correspondance entre traces est de mesurer sur chacune d'elles un point qui de préférence est du type correspondant (coude, rayon  $\delta$ , interaction secondaire, désintégration, arrêt). Quand la trace ne présente pas ces particularités, la correspondance est assurée à l'œil par l'opérateur. Notons que pour des traces d'une charge donnée, il suffit que l'une d'elles présente un point caractéristique pour que la correspondance entre traces soit complète (ceci se produit dans 35 % des cas pour les traces positives et 41 % des cas pour les traces négatives des interactions à 4 branches). Un label est affecté à chaque trace après sa correspondance.<br>
- Mise en forme des données de prémesures. -

A l'issue de toutes ces étapes constituant la prémesure d'une photographie en tant que telle, les données

acquises sont mises sous forme d'un enregistrement de prémesure qui sera écrit sur disque magnétique dans une zone définie comme stockage des informations de prémesures. Un enregistrement de prémesure se définit comme une en-tête comprenant des informations de gestion et une suite d'éléments points contenant pour chaque point correspondant ses coordonnées sur les différentes vues ainsi que les informations qualitatives qui s'y rattachent (nombre de traces pour les interactions primaires, résultats du pointage pour les gammas, label de trace pour les points de correspondance des traces). Ces enregistrements sont de longueurs variables et contiennent le maximum d'informations utiles recueillies sur un événement tant du point de vue quantitatif que qualitatif. Ces enregistrements sont périodiquement regroupés par bobine et transférés du disque sur bande magnétique.

 $4.2.2$  Les mesures.  $-$  Nous ne mesurons les événements qu'après avoir effectué deux prémesures. Pour chaque bobine, les enregistrements des deux prémesures de chaque photographie sont comparés par un programme s'exécutant en mode « batch » et synthétisés en un nouvel enregistrement constitué de la somme des informations provenant de l'un et de l'autre. L'ensemble des enregistrements d'un film à mesurer est écrit dans une zone dite entrée des mesures et servira de support au module chargé de la mesure pour guider celle-ci. La mesure vue par vue s'effectue sous contrôle CDC.

Le positionnement du film sur les photos à mesurer est assuré par la calculatrice. Utilisant les données acquises durant l'étape de prémesure, le programme assure l'allumage des vues et présente à l'opérateur les vertex et les traces à mesurer par l'intermédiaire du point de correspondance. Ainsi, le fait que la mesure soit entièrement guidée par le programme réduit la tâche de l'opérateur à une acquisition de points sur les traces (les labels sont déjà mis au stade de la prémesure et les traces d'électrons sont autoétiquetées par le programme). Il n'est pas fait de test en ligne sur la qualité des mesures ; l'opérateur a le loisir de décider du nombre et de la répartition des points à prendre sur les traces. Néanmoins, il a la possibilité de corriger les labels, de marquer des points remarquables sur les traces et si besoin est, de recommencer la mesure d'une trace, d'une vue ou de la photographie.

Durant leur acquisition, les mesures d'un événement regroupées en enregistrements de mesure s'accumulent dans une zone du disque magnétique définie comme zone de stockage des mesures. Pour une vue, un enregistrement de mesure se compose, outre les constantes de gestion, de la mesure des croix fiducielles du film et de la chambre, suivie d'une série d'éléments traces composés d'une partie descriptive (label du vertex, origine de la trace, label de la trace, nombre de points mesurés sur la trace...), et des

coordonnées des points mesurés sur la trace. Des programmes de gestion regroupent les enregistrements correspondant à une même bobine pour en constituer sur ordinateur UNIVAC 1110 par le programme de reconstruction géométrique HYDRA [4].

Après passage des événements en géométrie, les remesures éventuelles sont préparées par un physicien. Un module permet la présentation des vertex et des traces par simple donnée de leur label correspondant. Une méthode de marquage binaire des enregistrements de prémesures permet au programme de mesure lui-même de prendre en charge les remesures en décodant l'information contenue dans l'enregistrement de prémesure modifié.

5. Performances de l'appareillage.  $-$  Nous allons présenter quelques résultats relatifs à la prémesure et à la mesure d'événements obtenus dans l'étude des annihilations antiproton-proton à 1,6 GeV/c dans la grande chambre à bulles à liquide lourd Gargamelle. Ces résultats portent sur environ 30 000 photographies pour les annihilations 0 branche chargée et sur un lot plus restreint pour les annihilations 2 et 4 branches chargées plus nombreuses. Le nombre moyen d'antiprotons incidents par photographie est de trois. La longueur de radiation moyenne du mélange propanefréon est de 45 cm, ce qui donne une probabilité de détection moyenne de 0,61 pour un gamma.

5.1 EFFICACITÉ DE LA MÉTHODE DE PRÉMESURE. -Afin de nous assurer que nous n'avons pas de pertes systématiques au niveau des prémesures (surtout en ce qui concerne les gammas), nous avons entrepris une étude sur l'efficacité de prémesure des gammas sûrs. Un gamma sûr est un gamma qu'on peut associer sans ambiguïté à un vertex primaire. La figure 9a présente l'efficacité de dépouillement en ligne des gammas sûrs en fonction de leur longueur de conversion. L'efficacité décroît en fonction de cette variable. En effet après deux longeurs de radiation, il s'agit de gammas matérialisés loin de leur point d'émission et qu'il est difficile de rattacher à l'intéraction primaire qui les a produit. La figure 9b présente l'efficacité de dépouillement des gammas en fonction de leur impulsion. L'efficacité plus faible pour les gammas de faible énergie s'explique par le fait qu'ils sont difficiles à détecter et à associer à une origine précise.

Etant donné la fonction de distribution de la longueur de matérialisation des gammas

$$
f(l) = \frac{1}{LM} \frac{e^{-l/LM}}{1 - e^{-L_{pot}/LM}}
$$

 $(LM = \text{longueur} \text{ de} \text{ conversion}, L_{\text{pot}} = \text{longueur}$ potentielle dans la chambre), la variable  $X(l)$  appelée longueur réduite et définie par

$$
X(l) = \int_0^l f(l') \, \mathrm{d}l'
$$

est distribuée uniformément entre 0 et 1.

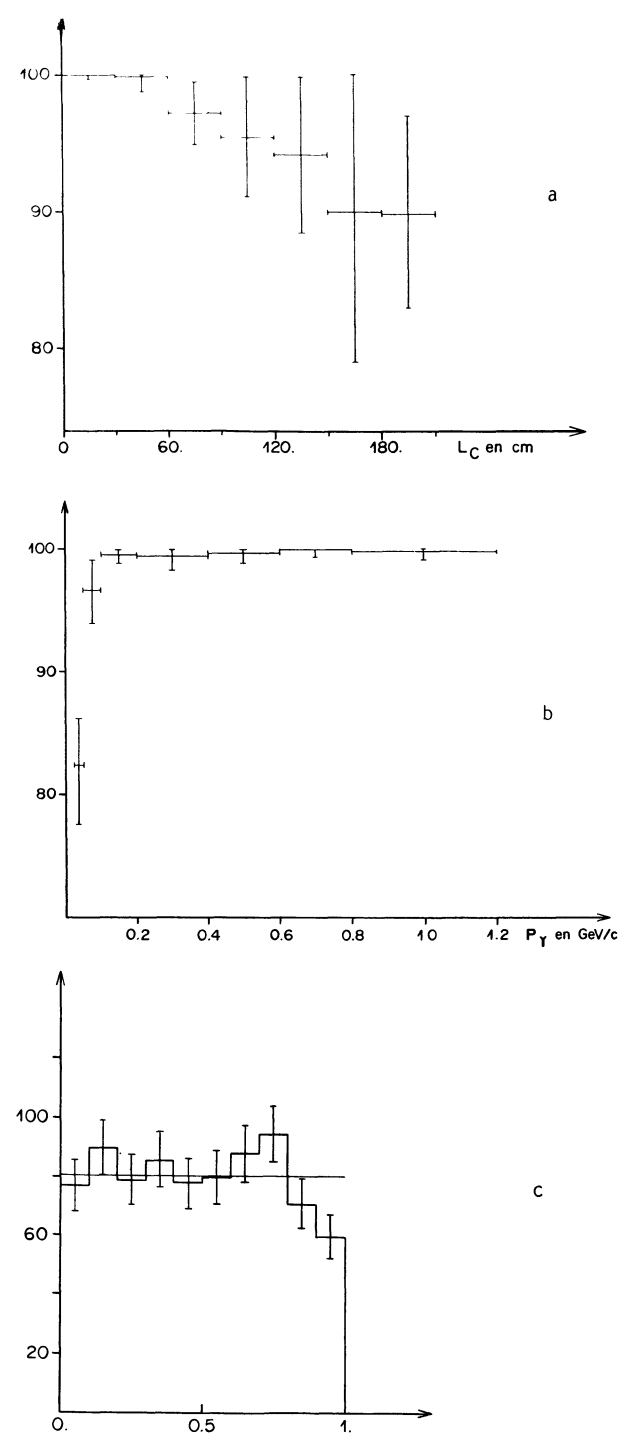

FIG. 9. -- Efficacité en  $\frac{9}{9}$  de prémesure des gammas sûrs suivant la longueur de conversion. b) Efficacité en  $\frac{6}{6}$  de prémesure des gammas sûrs suivant leur impulsion. c) Distribution de la longueur réduite pour les gammas sûrs.

La figure 9c montre la distribution des longueurs réduites pour les gammas sûrs. Le manque d'événements pour  $X > 0.9$  s'explique par le fait qu'il est difficile de rattacher de façon certaine un gamma qui se matérialise loin du point d'émission.

Ces quelques résultats nous montrent que notre méthode de prémesure et surtout les solutions de rattrapage (traitement des points isolés, épuration

du lot, possibilité d'ajouter des vertex oubliés) sont bien adaptés à l'étude de photographies très chargées et à la recherche d'événements distribués dans tout le volume de la chambre.

5.2 QUALITÉ DES MESURES. - Les distributions des résidus pour les points et les traces reconstruits par le programme de reconstruction géométrique sont montrées sur les figures 10 et 11. Pour les points, le résidu représente l'écart moyen dans le plan du film entre les reprojections du point reconstruit dans l'espace et les mesures de ses projections. Pour les traces, il s'agit de l'écart moyen entre les points mesurés le long de la trace et la courbe ajustée dans l'espace.

La valeur moyenne des résidus des points est de 38  $\mu$  pour les vertex 0 branche (Fig. 10b) et de gammas (Fig. 10a). Elle est de 28  $\mu$  pour les vertex 2 branches (Fig. 10c) et 4 branches (Fig. 10d). Cet écart peut s'expliquer par la moins bonne détermination d'un point par la dernière bulle de la trace faisceau pour les 0 branche ou la première bulle pour les traces d'électrons formant le gamma, par rapport à l'intersection de trois traces pour les vertex 2 branches et cinq traces pour les vertex 4 branches. De plus, les photographies sont de qualité très variable et présentent des bulles d'ébullition parasite.

La valeur moyenne des résidus pour les traces est de 20  $\mu$  pour les traces faisceau (Fig. 11b) et de 24  $\mu$ pour les traces secondaires et d'électrons (Fig. l la, c, d).

Ces valeurs sont à comparer avec la précision de l'appareil de mesure qui est de l'ordre de  $2.7 \mu$  dans

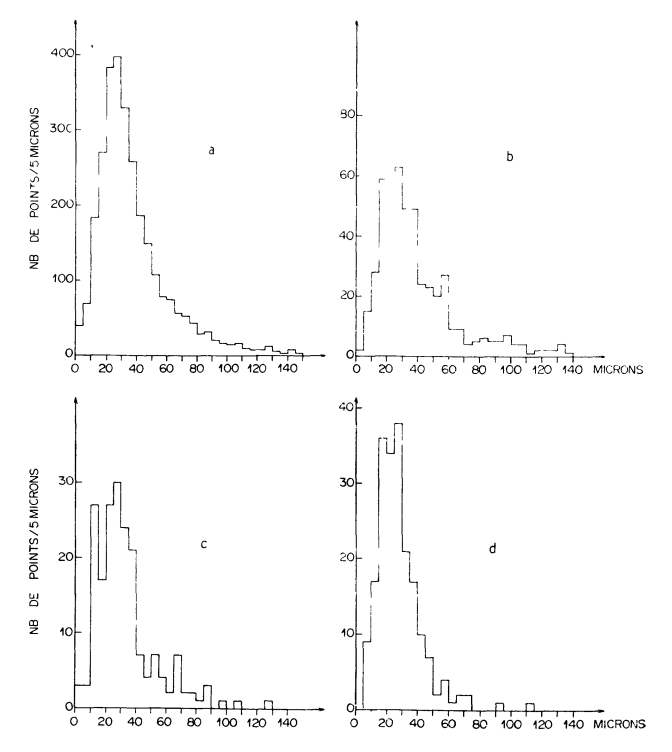

FIG. 10. - Distributions des résidus des différents types de points : a) vertex gamma ; b) vertex « 0 branche » ; c) vertex « 2 branches » ;  $d)$  vertex « 4 branches ».

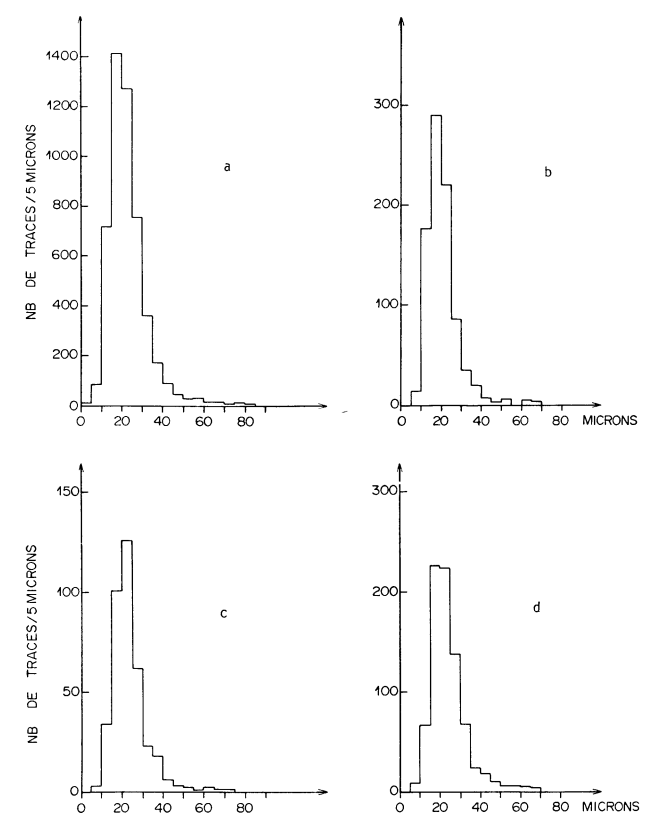

FIG. 11. - Distributions des résidus des différents types de traces : a) traces d'électrons ; b) traces faisceau ; c) traces secondaires « 2 branches » ;  $d$ ) traces secondaires « 4 branches ».

le plan du film et avec la dimension des bulles sur le film de l'ordre de  $25 \mu$  au niveau du faisceau.

La figure 12 représente la distribution de masses des K° identifiés (Fig. 12a) reconstruits à partir de leurs produits de désintégration, et la distribution de masses gamma-gamma (Fig. 12b) pour les annihilations à 2 branches et 4 branches chargées.

La valeur moyenne de la masse du  $K^0$  ainsi obtenue

$$

$$
 = 0,495  $\pm$  0,004 GeV/c<sup>2</sup>

et la largeur

$$
\sigma_{\rm K0}=0.026~{\rm GeV/c^2}
$$

sont en bon accord avec la valeur attendue de  $0,497$  7 GeV/ $c^2$ .

La courbe ajustée à la distribution de masses gamma-gamma est de la forme :

$$
(\alpha + \beta m_{\gamma\gamma}) e^{-m_{\gamma\gamma}/\epsilon} + \delta e^{-(m_{\gamma\gamma}-m\pi^0)^2/2\sigma^2}
$$

où le premier terme représente la contribution du fond dû aux fausses combinaisons gamma-gamma et le second terme représente la contribution des masses gamma-gamma provenant de la désintégration d'un  $\pi^0$ . Les valeurs de la masse du  $\pi^0$ 

$$
m_{\pi^0} = 0.132 \pm 0.003
$$
 GeV/c<sup>2</sup>

et de la largeur ( $\sigma = 0.034 \pm 0.004$  GeV/c<sup>2</sup>) ainsi

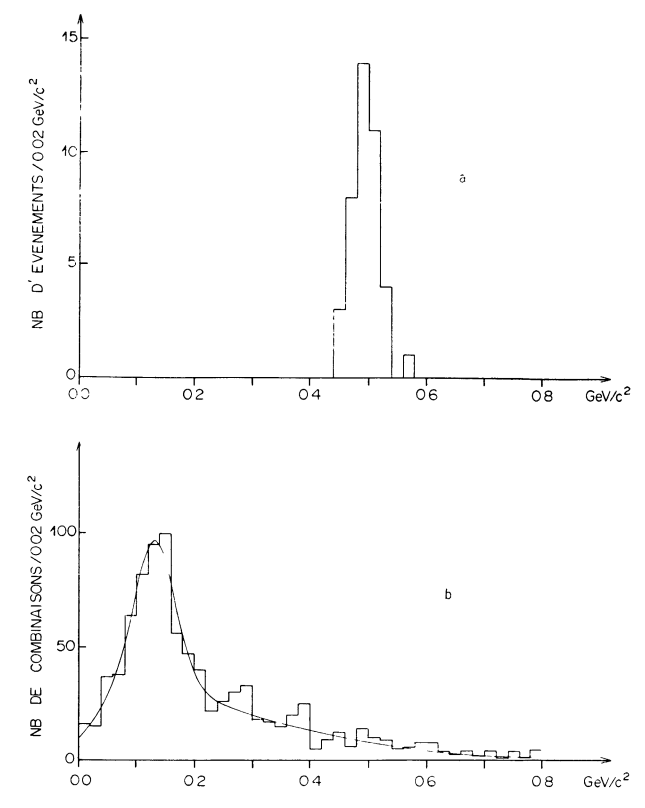

FIG. 12. - Distributions de masses effectives :  $a$ ) masses  $\pi^+$   $\pi^-$  des désintégrations de K°; b) masses gamma-gamma pour les annihilations  $\bar{p}p$  à 2 branches et 4 branches chargées.

obtenues sont en bon accord avec la valeur attendue  $0,134$  96 GeV/ $c^2$ .

Les premières mesures réalisées à l'aide de cet appareillage nous ont permis de déterminer les multiplicités de  $\pi^0$  associées à chaque topologie chargée ainsi que les premiers moments des distributions de multiplicités [5].

5.3 DISPONIBILITÉ. - Bien que l'ensemble des tables de mesure forme un seul groupe opérationnel pour le physicien utilisateur, chacune d'elles et chaque console de visualisation, constitue un périphérique de l'ordinateur au même titre que par exemple un lecteur de cartes. Il est procédé, comme pour l'ordinateur, à un entretien préventif périodique avec en particulier le déroulement de programmes de tests. Quant aux interventions, elles font l'objet d'un rapport dans un cahier de maintenance dont l'examen a permis de déceler les parties plus fréquemment défaillantes et d'apporter les améliorations nécessaires. Sans qu'il ait été fait de statistiques rigoureuses quant à l'évaluation du temps moyen entre pannes, nous estimons la durée des interventions à 1 h toutes les 100 h pour chaque table.

6. Conclusion et développement futur. - Notre système et son implantation ont été réalisés selon les principes de base du système d'exploitation de l'ordinateur CDC 1700. Il a été conçu de manière assez

souple de façon à permettre à l'opérateur de se servir au mieux de l'outil que constitue le programme de prémesures et de mesures. Le dialogue entre opérateur et ordinateur a pu être optimisé grâce à la richesse du clavier de commande et à l'utilisation des consoles de visualisation cathodique. Nous avons organisé la gestion des données par une mise en forme telle que soient retenues toutes les informations recueillies sur les points et les traces au cours des phases de pré mesure et de mesure.

Après la mise en ligne de trois tables comme indiqué ci-dessus, le Groupe de Chambre à Bulles à Liquide Lourd a entrepris la construction de 4 nouveaux appareils de mesure adaptés au transport et à la projection des films de Gargamelle et BEBC, appareils sur l'ordinateur CDC 1700. Le processeur qui gère les entrées-sorties entre la mémoire et les tables existantes pourra être facilement étendu pour les 4 tables à venir. En effet, il nous suffira de multiplier les requêtes, et les tampons de chaque table. Destinés à l'étude d'interactions de neutrinos dans Gargamelle, nous envisageons de développer des calculs de reconstruction géométrique en ligne plus élaborés.

#### Bibliographie

- [1] International Colloquium on Bubble Chambers (Heidelberg) CERN 67-26.
- [2] Control Data 1700 Computer System Reference Manual. [3] GUYONNET, J. L., « Système d'acquisition de données et
	- d'analyse en ligne pour l'étude des photographies de grandes chambres à bulles », Thèse de 3e Cycle, CRN/HE 75/10.
- [4] Hydra Applications Manual, CERN.
- [5] FETT, E. et al., Phys. Lett. 59B (1975) 182.